## Split pdf file into pages ubuntu

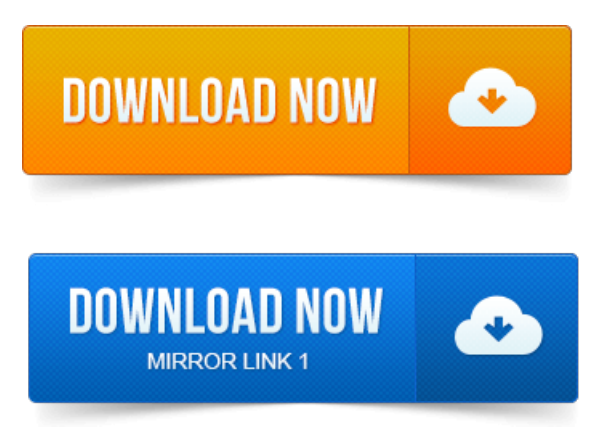

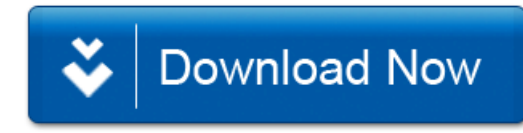